### УДК 372.8

# **ВОЗМОЖНОСТИ ИСПОЛЬЗОВАНИЯ МОБИЛЬНЫХ УСТРОЙСТВ ПРИ ОБУЧЕНИИ ИНФОРМАТИКЕ**

## **Н.А. Курганова<sup>1</sup> , И.И. Раскина<sup>2</sup>**

*Омский государственный педагогический университет, Омск*

 $^{1}$ [i\\_raskina@mail.ru,](mailto:kurganovana@yandex.ru) <sup>2</sup>kurganovana@yandex.ru

#### *Аннотация*

Выделены основные способы использования мобильных устройств в образовательном процессе. Рассмотрен способ, когда мобильное устройство используется как инструмент для работы со специализированными и универсальными приложениями. В частности, мобильное устройство выступает инструментом для создания дополненной реальности.

*Ключевые слова: мобильные устройства, мобильные приложения, дополненная реальность.*

Принятая в России, на государственном уровне, программа «Цифровая экономика» направлена на создание условий для развития общества знаний, повышение благосостояния и качества жизни граждан путем повышения доступности и качества товаров и услуг, произведенных в цифровой экономике с использованием современных цифровых технологий [3]. Реализация программы приводит к серьезным изменениям в системе отечественного образования, связанным с информатикой, информационными технологиями, использованием инструментов информационных технологий и подходов к их изучению. К основным сквозным цифровым технологиям, входящим в рамки данной программы, являются технологии виртуальной и дополненной реальности. Технологии виртуальной и дополненной реальности уже используются в обучении различным дисциплинам, а также во внеурочной деятельности. Рассмотрим некоторые варианты применения таких технологий, с использованием мобильных устройств, в процессе обучения информатике [2].

- 1. Мобильное устройство замена определенного инструмента.
- 2. Мобильное устройство инструмент для работы со специализированными и универсальными приложениями.
- 3. Мобильное устройство инструмент для использования дополненной реальности.

Остановимся более подробно на втором и третьем способах.

*Мобильное устройство – инструмент для работы со специализированными и универсальными приложениями*

В настоящее время спектр специализированных приложений в области информатики достаточно широк, поэтому в зависимости от изучаемой темы или раздела можно подобрать соответствующие приложения в Google Play Маркет, если на мобильных устройствах установлена операционная система Android. На выбор мобильного приложения также влияют цели и задачи, которые ставит педагог в процессе обучения.

Мобильное приложение «Алгоритмы: понятные и анимированные» целесообразно использовать при организации познавательной деятельности обучающихся при изучении разделов «Алгоритмизация», «Программирование», «Структуры данных», «Алгоритмы оптимизации на сетях и графах», «Кодирование», «Основы безопасности» и др. (рис. 1).

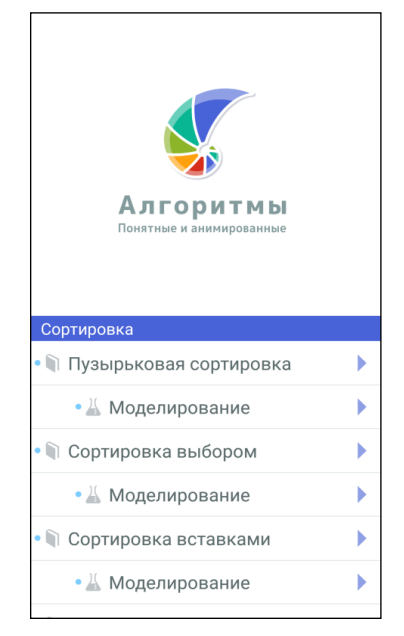

Рисунок 1. Примеры алгоритмов

Анимация и подробные объяснения принципов работы алгоритмов помогают обучающимся наглядно освоить изучаемый материал, а также углубить понимание принципов работы алгоритмов, реализуя разные условия (рис. 2). В данном приложении бесплатно затрагиваются такие вопросы, как пузырьковая сортировка, сортировка выбором, сортировка вставками, пирамидальная сортировка, линейный и бинарный поиск в списках, поиск в графах: поиск в ширину, в глубину, алгоритм Беллмана-Форда, рекурсивные алгоритмы (Ханойская башня), сжатие данных: кодирование длин серий (RLE), основы безопасности и шифрования, Хеш-функции, криптосистемы с общим ключом, с открытым ключом. Структуры данных затрагивают контент: списки, массивы, стеки, очереди, Хештаблицы.

Для объяснения принципов работы определенных алгоритмов несомненным достоинством данного приложения является наличие качественных анимаций, которые позволят педагогу выстроить образовательный процесс, опираясь на наглядное моделирование этих процессов.

На сегодняшний день разработчики мобильных приложений предоставляют огромный выбор приложений, которые целесообразно использовать при изучении раздела «Программирование». Например, приложение «Python. Задачи и примеры» позволяет рассмотреть примеры различных задач на языке программирования Python. Перечислим некоторые из них.

Задача 1. Определить отрицательное число или положительное.

Задача 2. Проверить число на четность или нечетность.

Задача 3. Определить максимальное из трех чисел.

Задача 4. Проверить делимость одного числа на другое.

Задача 5. Заполнить массив случайными числами.

Задача 6. Вывести элементы, которые больше среднего арифметического элементов массива.

Задача 7. Замена элементов списка.

B Google Play Маркет имеется приложение «Python Programming Interpreter», установив которое обучающиеся смогут написать простейшие программы на языке программирования Python, используя свое собственное мобильное устройство. При помощи этого же приложения можно оттестировать фрагменты кодов, написанных на этом языке.

Таким образом, использование вышеперечисленных приложений в совокупности позволит интенсифицировать процесс изучения языков программирования и использовать возможности мобильных устройств обучающихся.

Следует отметить, что в настоящее время разработчики предлагают мобильные приложения, которые предназначены для изучения самых разных языков программирования.

Существует ряд приложений - справочники по определенным языкам программирования, навигация в которых устроена таким образом, что пользователь имеет возможность быстро найти необходимую информацию.

При изучении раздела «Компьютерные сети» также целесообразно воспользоваться возможностями мобильных приложений, которые в большинстве своем позволяют проверить пропускную способность интернет-соединения, узнать общую информацию о соединении, местонахождении IP-адреса, узнать полную информацию обо всех устройствах в локальной сети, проверить качество соединения с сервером на смартфоне (рис. 2).

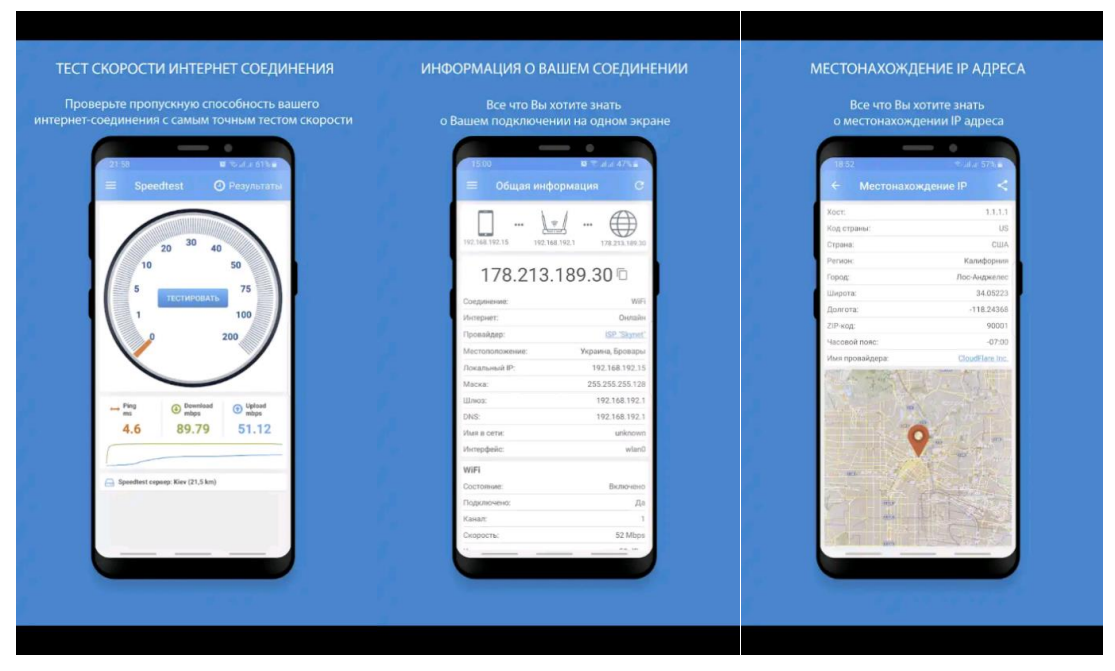

Рисунок 2. Пример работы одного из мобильных приложений

В то же время следует подчеркнуть, что имеется ряд мобильных приложений, позволяющих реализовать функцию самоконтроля при изучении информатики, например, приложение «Системы счисления. Конвертер и Калькулятор». При изучении темы «Основы логики и логические основы ЭВМ» самоконтроль можно организовать при помощи приложения «LogicCalculator». Это мобильное приложение предоставляет возможность по вычислению результатов логических утверждений (рис. 3). На экране мобильного устройства красным цветом можно увидеть итоговый результат.

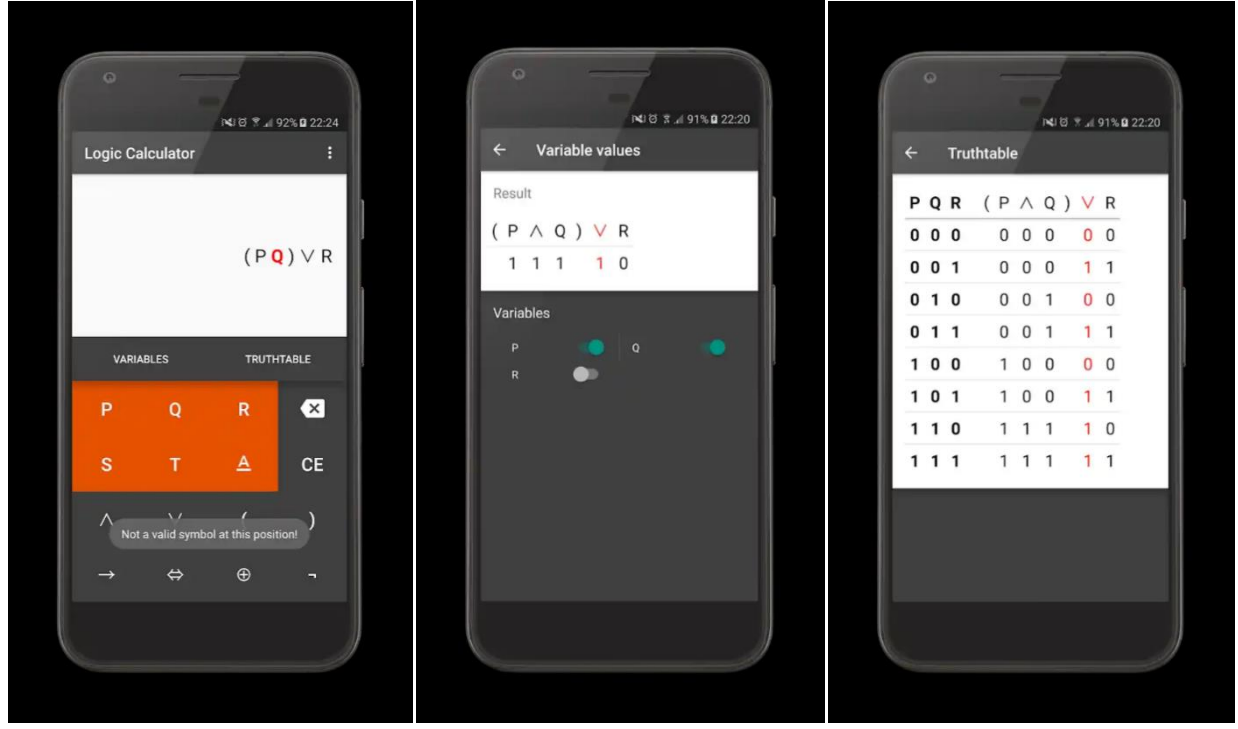

Рисунок 3. Результат работы вычисления логического выражения

Нами были перечислены только некоторые разделы информатики, которые позволяют воспользоваться возможностями специализированных мобильных приложений в процессе познавательной деятельности и самоконтроля. На самом деле выбор мобильных приложений, предлагаемый разработчиками, очень широк. Главное – определиться с той задачей, которую необходимо решить в процессе использования определенного мобильного приложения.

В процессе изучения информатики можно использовать и универсальные мобильные приложения, например, приложение Mindly.

«Mindly» – бесплатное приложение для создания ментальных карт. Создание ментальных карт в учебном процессе имеет огромное значения при систематизации информации. Данное приложение можно использовать при обозначении ключевых моментов лекции, организации мозгового штурма, в процессе презентации и т. п.

Созданную ментальную карту можно экспортировать в виде фотографии. Внешний вид каждого элемента может меняться. Из доступных изменений: цвет и иконки, которые можно поставить возле текста. Данное приложение является доступным в освоении и использовании.

*Мобильное устройство может выступать в качестве инструмента для использования дополненной реальности* 

На сегодняшний день технология дополненной реальности нашла свое место в образовании за счёт использования в образовательном процессе ярких визуализаций при объяснении сложных тем.

Дополненная реальность (AR) – это среда, в реальном времени дополняющая физический мир, каким мы его видим, цифровыми данными с помощью каких-либо устройств – планшетов, смартфонов или других и программной части [1].

Дополненная реальность при обучении информатики может помочь при изучении раздела «Моделирования», а именно, при рассмотрении 3D-моделей. При использовании приложений дополненной реальности возможны перемещение, вращение, масштабирование 3D-моделей, рассмотрение их под любыми углами, соединение и разъединение виртуальных объектов и изучение полученных результатов.

Следует отметить, что при применении технологии дополненной реальности в образовании можно столкнуться с такой проблемой, как недостаточное количество готовых разработанных русскоязычных мультимедийных пособий и учебников. Данная проблема может быть решена одним из следующих способов. Например, созданием собственных объектов дополненной реальности при изучении определенной темы при помощи специализированных программ, причем эти объекты могут быть разработаны как самим учителем, так и обучающимися при изучении информатики в рамках темы по созданию собственных объектов дополненной реальности, а именно, 3D-моделей [2].

Мобильные устройства можно использовать на всех этапах обучения и в различных видах деятельности. Применение мобильных устройств способствует формированию таких необходимых для современного школьника качеств, как креативность, критическое мышление, коммуникативность, умение работать в команде.

### **СПИСОК ЛИТЕРАТУРЫ**

1. AR – Дополненная Реальность. URL:<https://habr.com/ru/post/419437/>

2. *Раскина И.И., Курганова Н.А.* Основные способы применения мобильных устройств на уроках математики и информатики// Информатика в школе, 2019, №6, С. 48–50.

3. Программа «Цифровая экономика Российской Федерации». URL: [http://static.government.ru/media/files/9gFM4FHj4PsB79I5v7yLVuPgu4bvR7M](http://static.government.ru/media/files/9gFM4FHj4PsB79I5v7yLVuPgu4bvR7M0.pdf) [0.pdf](http://static.government.ru/media/files/9gFM4FHj4PsB79I5v7yLVuPgu4bvR7M0.pdf)

# **THE POSSIBILITIES OF USING OF MOBILE DEVICES IN THE PROCESS OF TEACHING COMPUTER SCIENCE**

## **Natalya Kurganova<sup>1</sup> , Irina Raskina<sup>2</sup>**

*Omsk State Pedagogical University, Omsk*

 $^{1}$ [kurganovana@yandex.ru,](mailto:kurganovana@yandex.ru)  $^{2}$ i\_raskina@mail.ru

### *Abstract*

The main alternatives for the use of mobile devices in the educational process are highlighted. The alternative is the mobile device while it is a tool for a working with specialized and universal applications. In addition, the alternative is the mobile device helping to use augmented reality.

*Keywords: mobile devices, mobile applications, augmented reality*

### **REFERENCES**

1. AR – Dopolnennaya Real`nost`. URL: https://habr.com/ru/post/419437/

2. Raskina I.I., Kurganova N.A. Osnovny`e sposoby` primeneniya mobil`ny`x ustrojstv na urokax matematiki i informatiki// Informatika v shkole, 2019, No 6, S. 48– 50.

3. Programma «Cifrovaya e`konomika Rossijskoj Federacii». URL: http://static.government.ru/media/files/9gFM4FHj4PsB79I5v7yLVuPgu4bvR7M 0.pdf

#### **СВЕДЕНИЯ ОБ АВТОРАХ**

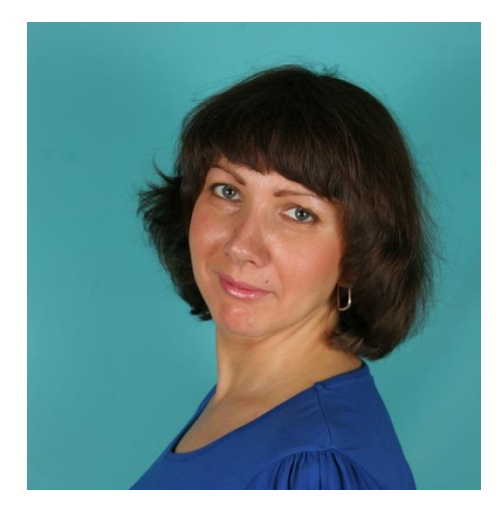

*КУРГАНОВА Наталья Александровна* –кандидат педагогических наук, доцент, Омский государственный педагогический университет, г. Омск.

*Natalia KURGANOVA* – Ph.D. of Pedagogical Sciences, Omsk State Pedagogical University, Omsk.

e-mail: [kurganovana@yandex.ru](mailto:kurganovana@yandex.ru)

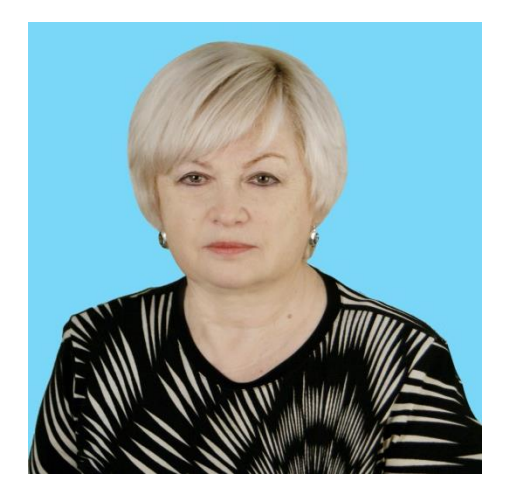

*РАСКИНА Ирина Ивановна* – доктор педагогических наук, профессор, Омский государственный педагогичесий университет, Омский автобронетанковый инженерный институт, г. Омск.

*Irina RASKINA* – D.Sc. in Pedagogical Sciences, professor, Omsk State Pedagogical University, Omsk Auto-Armored Engineering Institute, Omsk.

e-mail: i\_raskina@mail.ru

*Материал поступил в редакцию 2 сентября 2019 года*